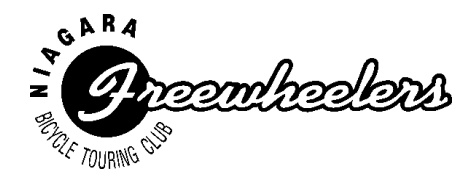

## **WELCOME TO THE NEW WEBSITE**

## **Before getting to the new website, there are a few changes to look at.**

## **Changes to Cue Sheets/Maps & Access to GPS Files** Here's what you need to know (especially if you use GPS while riding): [Ride with GPS](https://ridewithgps.com/) (RWGPS) is a web-based bike route mapping tool that uses GPS navigation. It works with Garmin Edge bike computers and Garmin Forerunner fitness devices. The RWGPS mobile app is available for [iPhones](https://itunes.apple.com/us/app/ride-with-gps-bike-computer/id893687399?ls=1&mt=8) and [Androids.](https://play.google.com/store/apps/details?id=com.ridewithgps.mobile&hl=en_CA) We have standardized and converted all of our cue sheets/maps used in the 2020 season to RWGPS format and saved the updated PDF cue sheets/maps in the Routes folder on the website. Converted rides also have a link to the route on the RWGPS website. Updated ride names will generally match names on the Ride Schedule and updated PDF file names in the Routes folder will also show the ride distance and start location code. As before, you can find a cue sheet/map**\*** from the Routes folder on the website. As before, you can print<sup>\*</sup> a cue sheet/map. Rides not being used in 2020 have not been converted to the RWGPS format, but you can print all of our PDF, WORD, or EXCEL files. When the RWGPS link<sup>\*</sup>is available, clicking on the link will take you directly to the RWGPS website where you can print the cue sheet/map or download the ride file for GPS navigation. In order to access and download a ride file, you must, at minimum, have a 'free' RWGPS account. To print a comprehensive cue sheet/map or download a ride from the RWGPS website to a smartphone app, you must have a 'paid' RWGPS account. There are two levels of paid accounts, each with various features. At this time, membership in RWGPS is an option. If you do not want to join, continue to print cue sheets/maps from the website's Routes folder. Examples of updated ride PDF filenames in the Routes folder: Humberstone\_Marsh 28k-CMP.pdf **Joys** of Pelham 49k-RCC.pdf **Memorial Drive 32 k-RCC.pdf Group Rides** Rides designated as 'group' rides do not have a cue sheet/map. The Tour Leader and/or group determines the route. If there is no Tour Leader, the group will decide on the route and designate a Tour Leader and a Sweep. **Examples of Group Rides** Lock 3 A Group Ride Riding Wild • Relaxed Group Ride HBP Group Ride PoCo Group Ride B Group Rides (start from L1, L3, L7, Virgil, Port Dalhousie) Speedy Turtles Group West St. Catharines Group

**\***Accessing cue sheets/maps and RWGPS links and printing cue sheets/maps will be explained as we look at the new website.

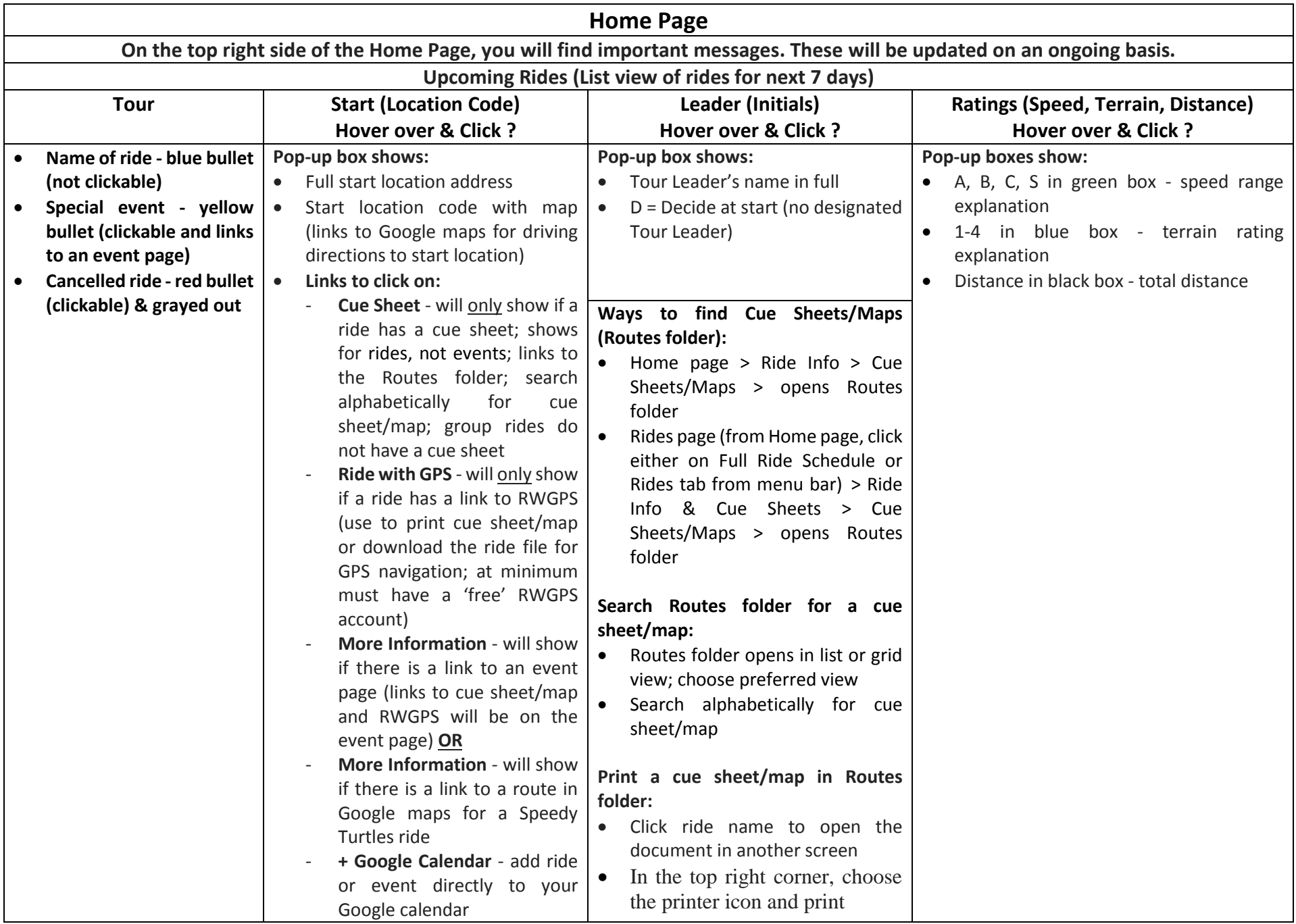

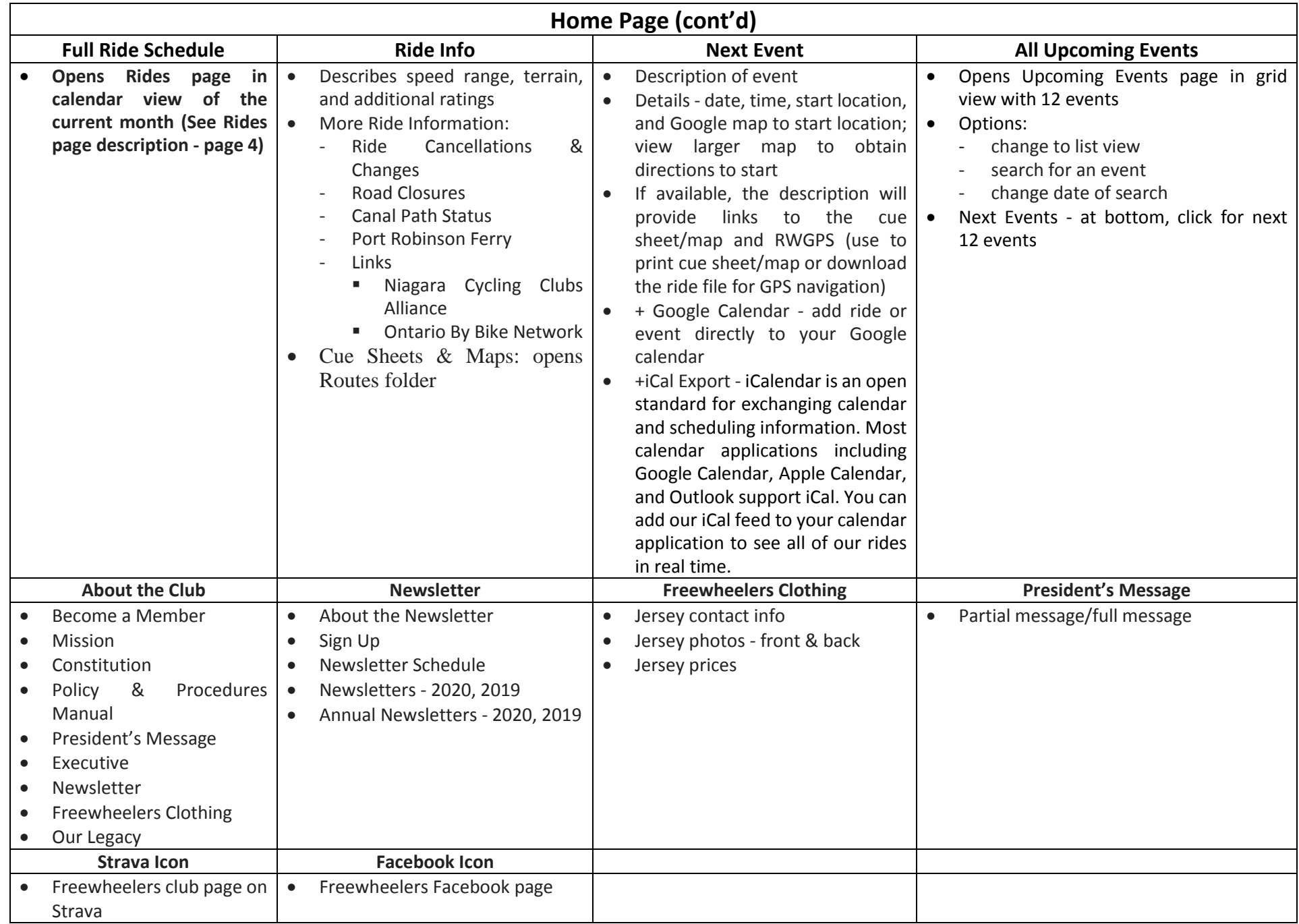

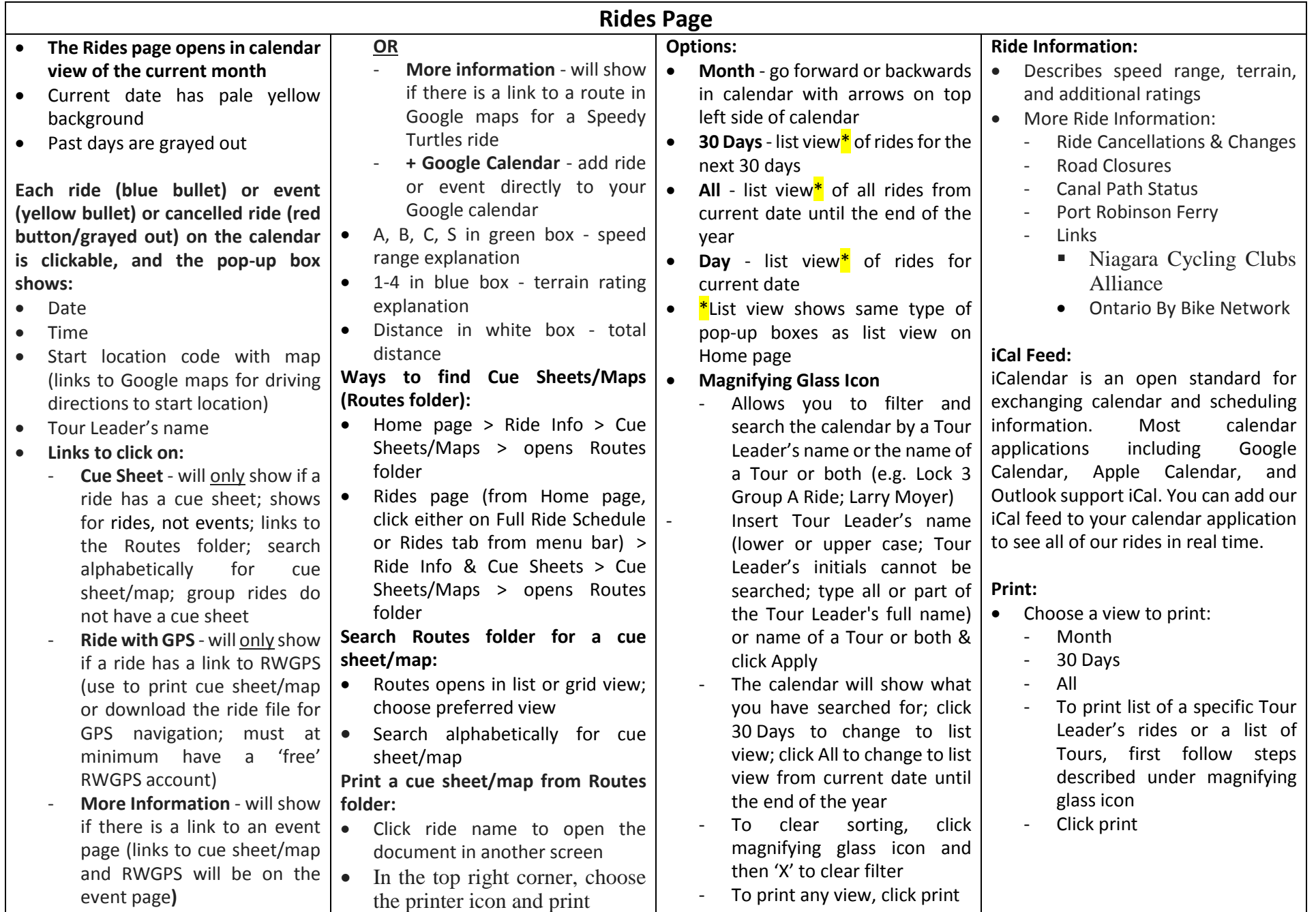

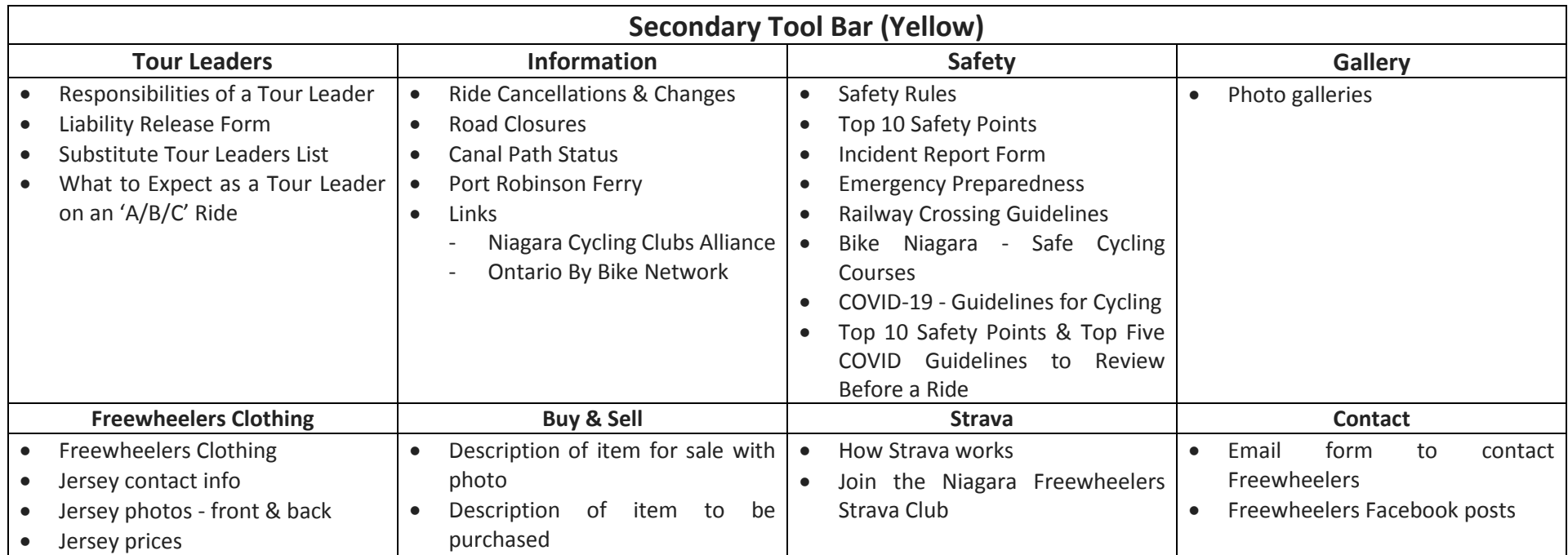